# Computer Networks

Project 2 & HW 1

By Qian Yan (qiany7@)

W UNIVERSITY of WASHINGTON

#### How was the Surprise Quiz?

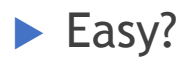

 $\blacktriangleright$  Hard?

Review on Hamming Distance

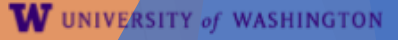

#### Review: Hamming Distance

 $\triangleright$  The number of bit flips needed to change D1 to D2

- **Hamming distance of a coding** is the minimum distance between any pair of codewords (bit-strings) that cannot be detected
	- $\blacktriangleright$  Parity-bit encoding has a hamming distance of 2
	- $\blacktriangleright$  Error detection: n + 1
	- $\blacktriangleright$  Error correction:  $2n + 1$

# Software Defined Network (SDN)

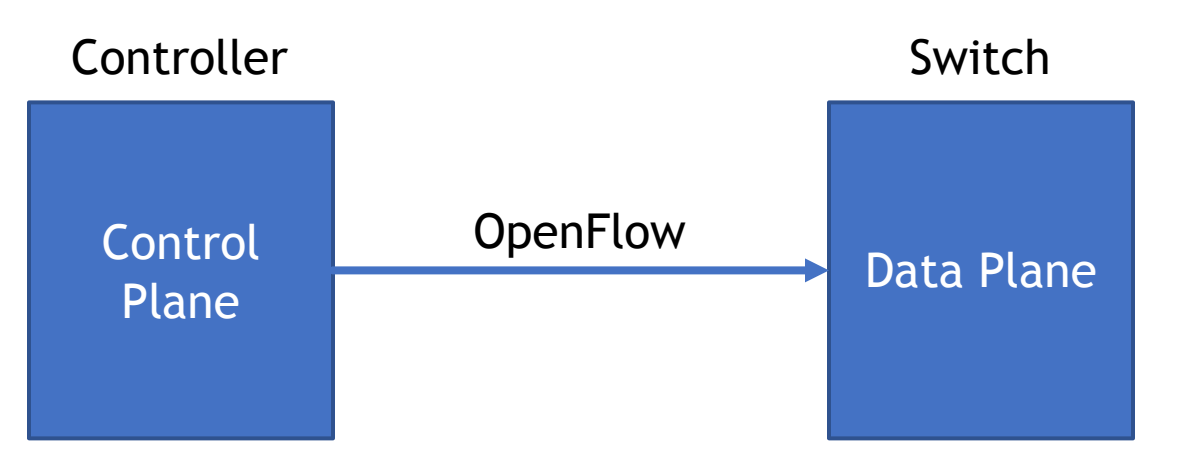

- Making decisions
	- How to forward data
	- Order to send data

 $\cdots$ 

- Perform actions
	- Forward
	- Route

#### Mininet & Pox

 $\triangleright$  Mininet: a software that creates a virtual network

 $\triangleright$  Set up switches

 $\blacktriangleright$  Connect components

 $\blacktriangleright$  Ping from anyone of them

#### $\blacktriangleright$  ...  $\blacktriangleright$  Pox

 $\triangleright$  a Python-based SDN controller platform geared towards research and education

### Mininet: Download & Install

 $\blacktriangleright$  Mininet: available a virtual machine image

W UNIVERSITY of WASHINGTON

▶ Download VirtualBox

Download Mininet Image

Username & password: mininet

 $\blacktriangleright$  Demo

# VirtualBox: ssh & sshfs (optional)

- $\triangleright$  For easier access, we can setup ssh connection to our virtual machine
- $\blacktriangleright$  Port forwarding:
	- Forwarding one of the localhost port to port 22 (ssh) on the virtual machine
	- $\triangleright$  ssh mininet@127.0.0.1 -p 3000
- $\triangleright$  sshfs can be used to mount a remote fs to your local fs
	- $\triangleright$  sshfs -p 3000 mininet@127.0.0.1:/home/mininet/cse461 ~/attu/

http://blog.johannesmp.com/2017/01/25/port-forwarding-ssh-from-virtualbox/

#### Project 2: Part 1

 $\triangleright$  Your task in part one is to modify part1.py to represent the following network topology:

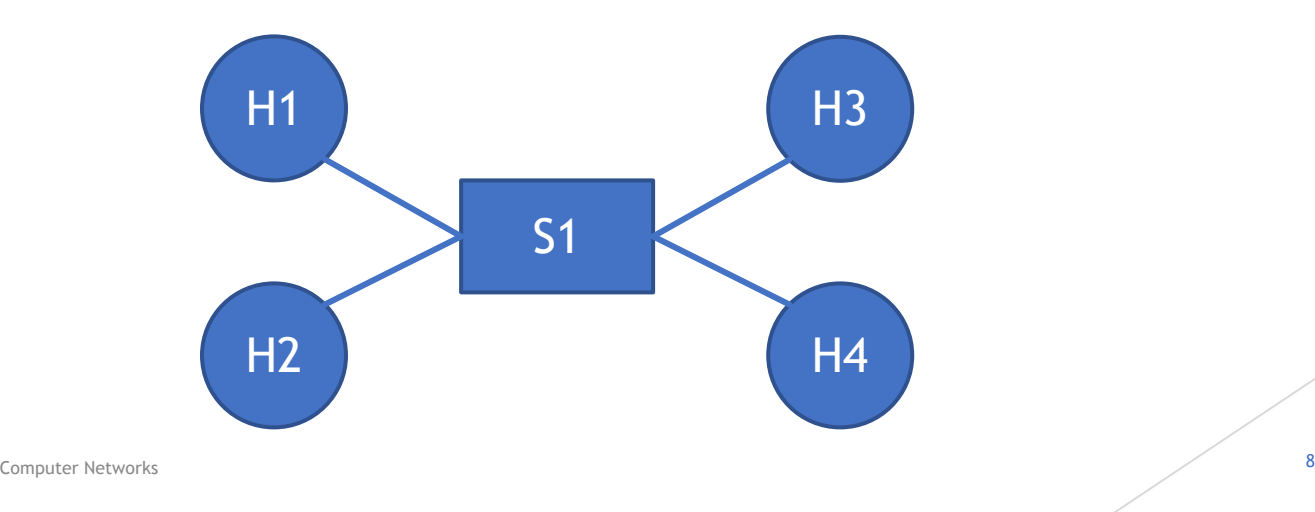

#### Project 2: Part 1

 $\blacktriangleright$  Run:

▶ sudo mn --custom ./topos/part1.py --topo part1

 $\blacktriangleright$  sudo python part1.py

- $\blacktriangleright$  dump, pingall, <h1> ping <h2>
- $\blacktriangleright$  But most helpful ones are:

 $\blacktriangleright$  help

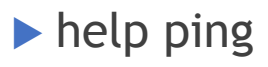

## Homework 1: Q20(b)

Hosts A and B are each connected to a switch S.

Bandwidth: 100-Mbps

Propagation delay on each link is 20 µs

S is a store-and-forward device; it begins retransmitting a received packet 35 µs after it has finished receiving it

Calculate the total time required to transmit 10,000 bits from A to B as two 5000-bit packets sent one right after the other

# Homework 1: Q20(b)

$$
\frac{10,000 \text{ bit}}{100 \text{ Mbps}} + 20 \text{ }\mu\text{s} + 35 \text{ }\mu\text{s} + \frac{5,000 \text{ bit}}{100 \text{ Mbps}} + 20 \text{ }\mu\text{s} = 225 \text{ }\mu\text{s}
$$

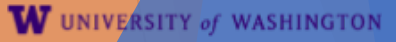

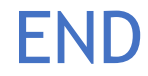